Nom : .................................................... Prénom : .............................................. Classe : ...........................

# **DOCUMENT RÉPONSE À RENDRE**

#### **Exercice 1**

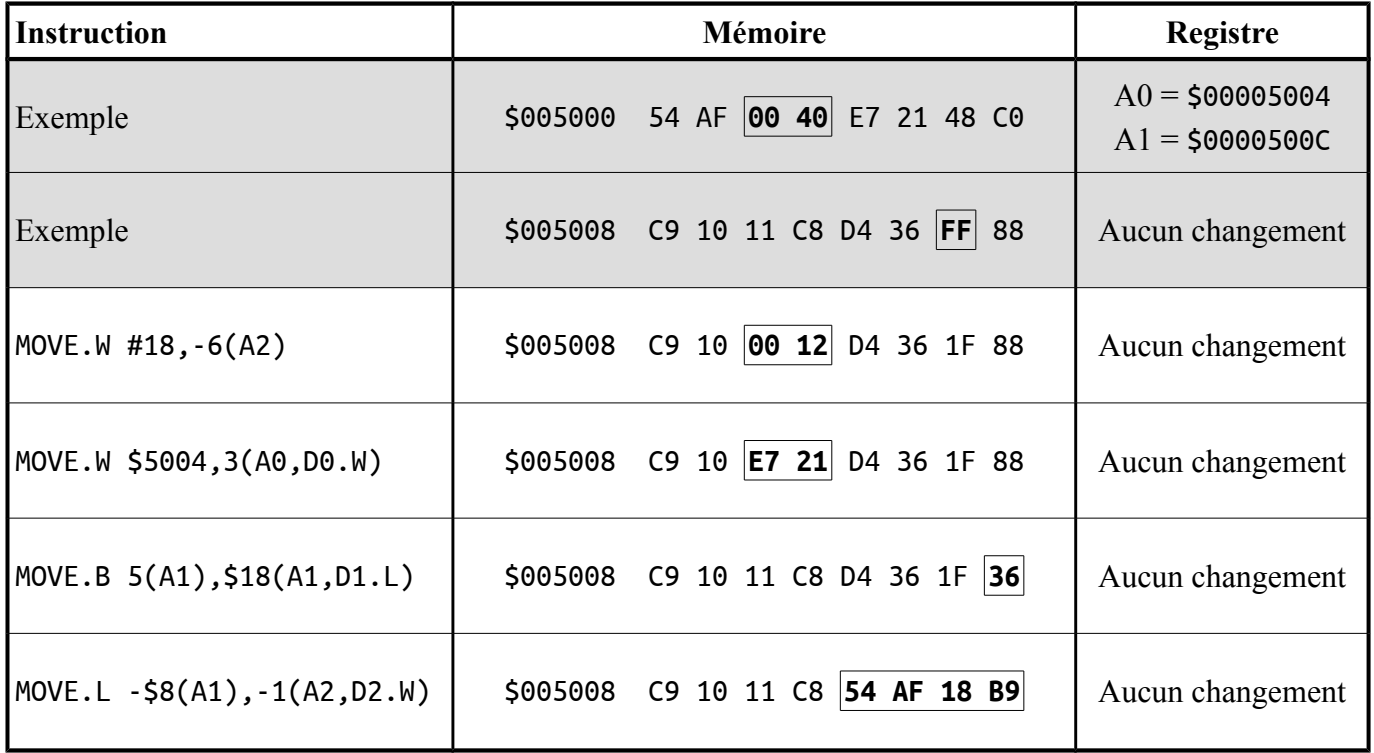

#### **Exercice 2**

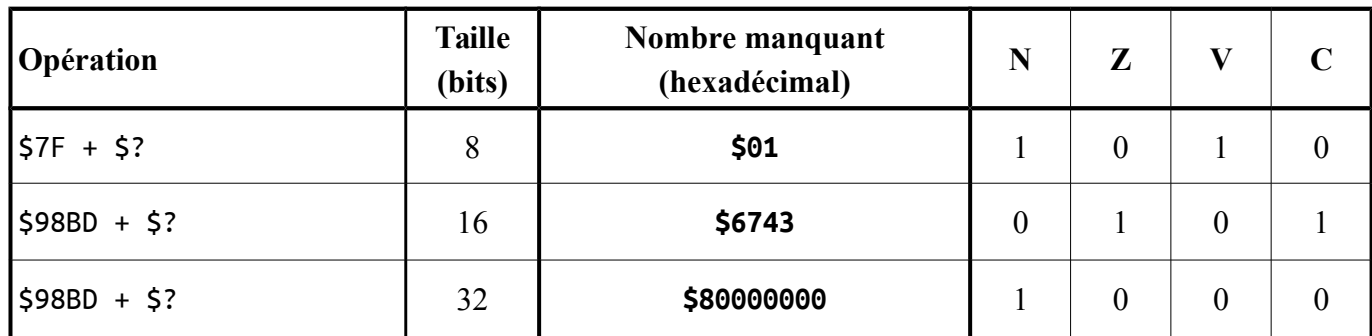

### **Exercice 3**

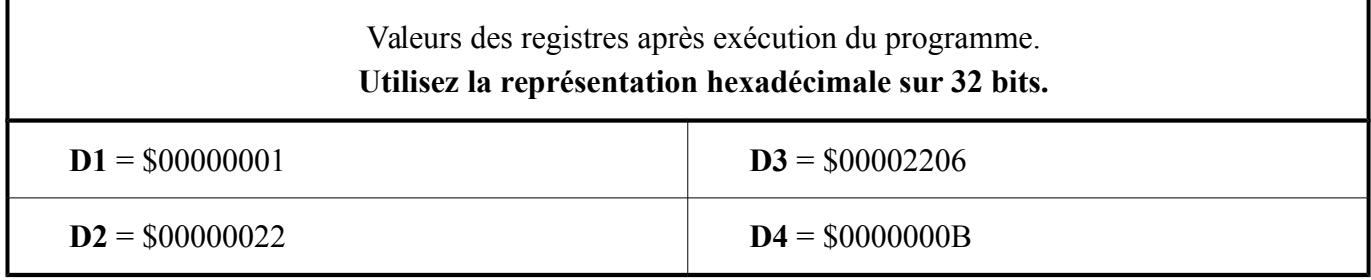

## **Exercice 4**

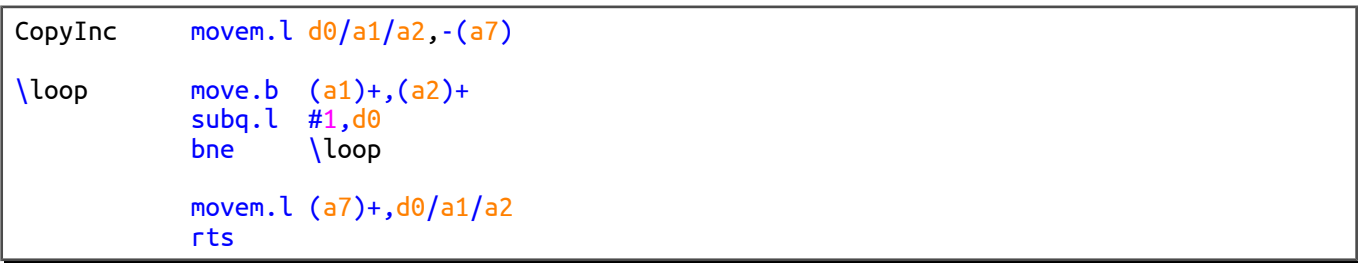

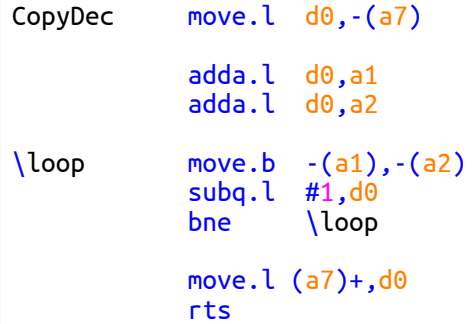

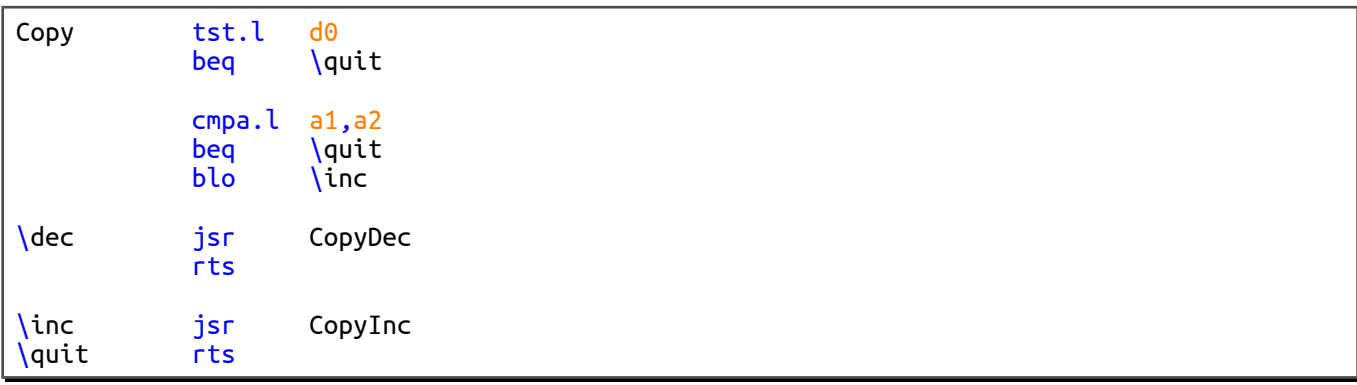